Trio Motion Technology Ltd. Shannon Way, Tewkesbury, Gloucestershire. GL20 8ND United Kingdom Tel: +44 (0)1684 292333 Fax: +44 (0)1684 297929

1000 Gamma Drive Suite 206 Pittsburgh, PA 15238 United States of America Tel: +1 412.968.9744 Fax: +1 412.968.9746

Tomson Centre 118 Zhang Yang Rd., B1701 Pudong New Area, Shanghai, Postal code: 200122 P. R. CHINA Tel/Fax: +86-21-58797659

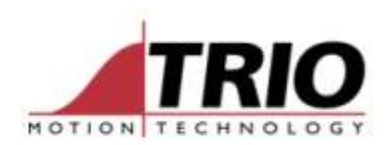

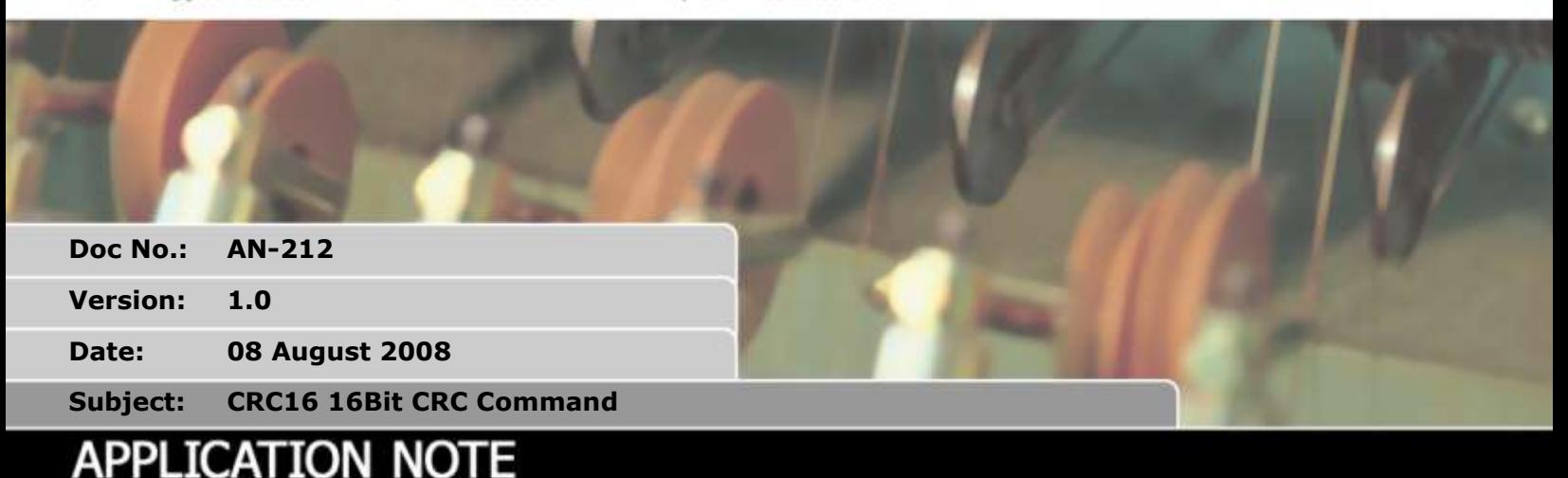

# **1. CRC16**

*1.1. Required Version:MC302X V1.9404, MC464 V2.00.18*

## *1.2. Type: Command*

## *1.3. Syntax: RESULT=CRC16(MODE, POLY/DATA\_SOURCE, START, END, REG)*

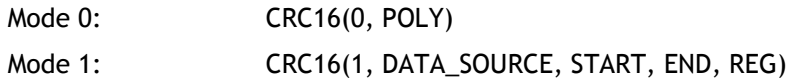

#### *1.4. Description: Calculates a 16 bit CRC*

Calculates the 16 bit CRC of data stored in contiguous Table Memory or VR Memory locations.

#### *1.5. Parameters:*

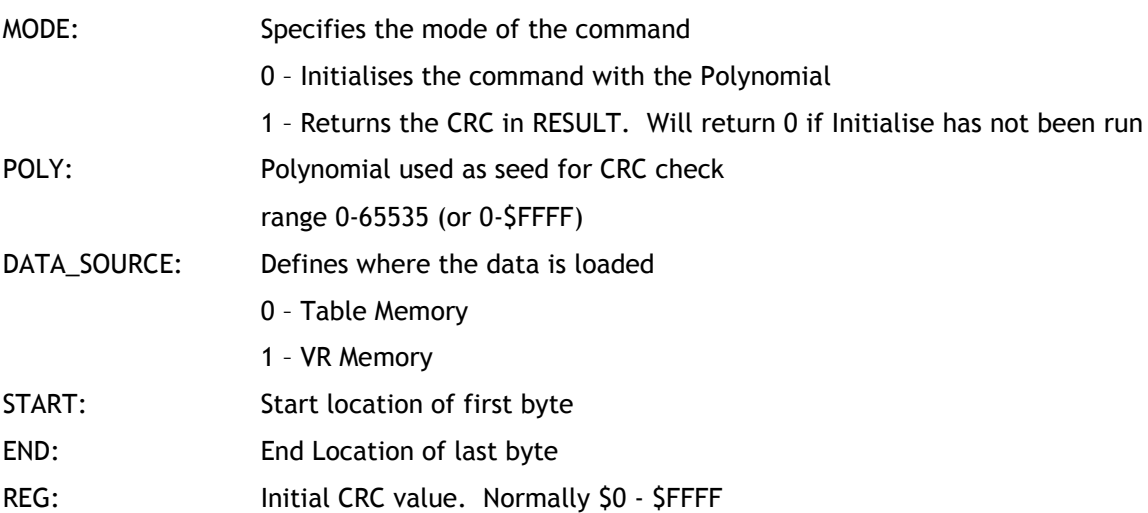

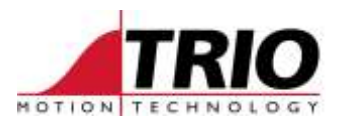

## *1.6. Examples:*

#### **Using Table Memory**:

```
poly = $90d9reginit = $ffffCRC16(0, poly) 'Initialise internal CRC table memory
TABLE(0,1,2,3,4,5,6,7,8) 'Load data into table memory location 0-7
calc\_crc = CRC16(1, 0, 0, 7, reginit) 'Source Data=TABLE(0..7)
```
#### **Using VR Memory**:

```
poly = $90d9reqinit = $ffffCRC16(0, poly) 'Initialise internal CRC table memory
'Load 6 bytes into VR memory location 0-5
for i=0 to 5
  VR(i)=i+1Next i
calc_crc = CRC16(1,1,0,5, \text{reginit}) 'Source Data=VR(0)..VR(5)
```